# Seminar Theoretische Modullierung und Simulation

Fragestunde

3 Juni 2016

1 / 7

K ロ ▶ K @ ▶ K 할 ▶ K 할 ▶ ① 할 → ① 의 O

# Wiederholung Kraftfeldrechnungen

- $\blacktriangleright$  benutze Programme
	- $\blacktriangleright$  Gaussian
	- $\blacktriangleright$  Materials Studio
- $\blacktriangleright$  benutzte Kraftfelder
	- $\triangleright$  Dreiding
	- $\triangleright$  UFF (Universal Force Field)
- $\blacktriangleright$  Möglichkeiten
	- $\blacktriangleright$  Strukturoptimierung
	- ► Berechnung der Bindungslängen
	- **Berechnung der Grundzustandsenergie**

2 / 7

 $209$ 

K ロンス 御 ンズ ヨンズ ヨンバ ヨ

#### Die Kraftfeldmethode

- **EXECUTE:** empirischer Ansatz zur Berechnung der Struktur und Energie molekularer Systeme
- **In klassische Betrachtung der Atome bzw. Atompaare** 
	- $\triangleright$  Atome sind Massepunkte, die mit Federn verbunden sind
- <span id="page-2-0"></span> $\triangleright$  verschiedene Kraftfelder unterscheiden sich im Wesentlichen durch die Referenzsysteme, durch die die Parameter des Kraftfeldes bestimmt werden
	- $\blacktriangleright$  jedes Kraftfeld ist nur so gut wie seine Parametrisierung
	- $\blacktriangleright$  klassische Methode, d. h. keine explizite Betrachtung von Elektronen

## Berücksichtige Energiebeiträge

$$
E = E_{bind} + E_{wink} + E_{tors} + E_{nb} + E_{coul} + E_{opt}^1
$$
 (1)

- $\blacktriangleright$  E<sub>bind</sub> = Bindungsdehnung und -stauchung
- $\blacktriangleright$  E<sub>wink</sub> = Bindungswinkeldeformation
- $\blacktriangleright$  E<sub>tors</sub> = Torsionswinkeländerung
- $\blacktriangleright$  E<sub>nb</sub> = nichtbindende Wechselwirkungen
- $\blacktriangleright$  E<sub>coul</sub> = elektrostatische Wechselwirkungen
- $\blacktriangleright$  E<sub>opt</sub> = spezifische Wechselwirkungen
	- (z. B. Wasserstoffbrückenbindungen)

<span id="page-3-0"></span> $1$ www.colby.edu/chemistry/CompChem/MMtutor[.pd](#page-2-0)[f](#page-4-0)  $\rightarrow$  4 and  $\rightarrow$  4 and  $\rightarrow$  5 and 5 and 5 and 6 and 7 and 7 and 7 and 7 and 7 and 7 and 7 and 7 and 7 and 7 and 7 and 7 and 7 and 7 and 7 and 7 and 7 and 7 and 7 and 7 and 7

# Hierarchie von Methoden der theoretischen Chemie 2

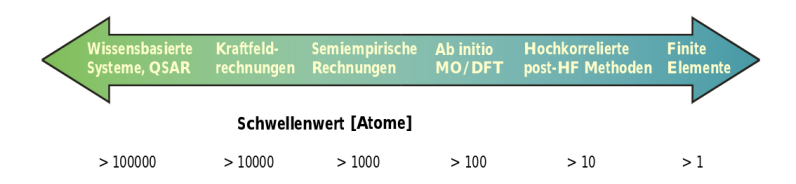

marburg.de/chemie/bioorganic/theorie/pdf/Teill\_1\_[Ab](#page-3-0)\_i[nit](#page-5-0)[o.](#page-3-0)[pd](#page-4-0)[f](#page-5-0) <  $\geq$  > <  $\geq$  >  $\equiv$  $QQ$ 

<sup>&</sup>lt;sup>2</sup>online-media.uni-

<span id="page-4-0"></span><sup>5 / 7</sup>

## Maple

#### $\blacktriangleright$  hilfreiches Programm zum:

- $\blacktriangleright$  integrieren
- $\blacktriangleright$  differenzieren
- $\blacktriangleright$  plotten
- $\blacktriangleright$  bekannte Befehle:
	- $\triangleright$  with(plots)
	- $\blacktriangleright$  evalf()
	- $\blacktriangleright$  restart
	- $\blacktriangleright$  diff(Fkt., Variable)
	- $\triangleright$  solve(Fkt.=[], Variable)
	- ► fieldplot3d: z. B. fieldplot3d(Fkt.,x=-2..2,y=-2..2,z=-2..2)

<span id="page-5-0"></span>6 / 7

 $\Omega$ 

イロト 不優 トメ 差 トメ 差 トー 差

- $\blacktriangleright$  smartplot3d(Fkt.)
- $\triangleright$  extrema(Fkt., evt. Bedingung)

## Gnu/Linux, der Freund aller Theoretiker

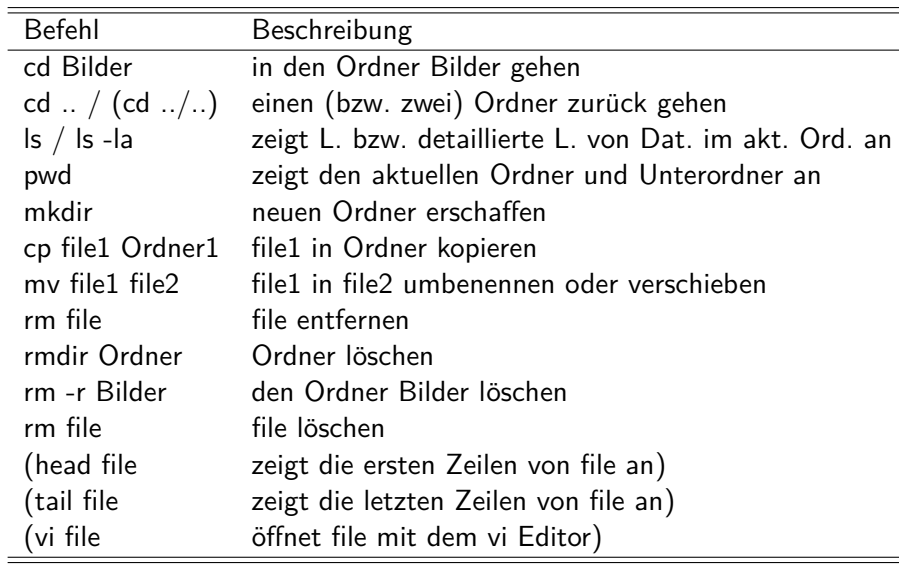